## **AutoCAD Crack Download PC/Windows**

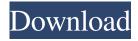

We have divided this guide into three parts. The first part is dedicated to the most popular activities that an AutoCAD Activation Code user has to perform regularly, which includes using ladders, annotating drawings, inserting and deleting text, plotting data and much more. 2. Drawing Ladders Using ladders is one of the most critical AutoCAD Cracked Accounts skills that you should learn and master. You will use them so many times throughout your career that it is best to learn and master it right from the beginning. You can think of a ladder as a small building and you can use it to either climb up or down. It may be hard to believe but your AutoCAD skills are closely linked to the ladder. You can use the text editor to quickly add text and the ladders to show it. Creating a ladder is easy: Click the "Ladder" command, or simply press CTRL+L to bring up the "Ladder" menu. The second step is to enter the name of the ladder and the layer

in which you want it to be created. Select the type of ladder from the "Ladder" menu and make any necessary changes to the settings. After the creation is complete, you can click on the text you have inserted to create a line for it. 3. Annotations In AutoCAD, you can use the annotations to draw points and lines, so you can use it for different purposes. For example, you can draw a road, and then draw arrow heads on each corner of the road. AutoCAD 2017 introduces the "Annotate Feature." You can use

the annotations feature to create arrows, circles and text boxes. These annotations are created in predefined style that can be changed at any time. You can also select a predefined color for the text and symbols, or create your own color scheme. To annotate a drawing, follow these steps: Open the drawing and select the tool of your choice. Draw lines, arrows or text boxes. Click the "Annotate" button to make the annotations. If you want, you can select the text tool and create multiple lines at once. 4.

Changing Text and Symbols
AutoCAD is a very powerful
program, but it is also an
overwhelming one. If you want to
modify the text or symbols in your

**AutoCAD Crack [Mac/Win]** 

AutoCAD is a standalone or a clientserver application. With a standalone installation, the application starts and runs from a single executable file, and no separate client and server applications are required. When the AutoCAD application is started, it connects to a server to search and download pre-installed add-on applications and updates. Architecture AutoCAD Architecture is a comprehensive set of tools for working with structural design and building information modeling applications. AutoCAD Architecture, available for Microsoft Windows and macOS operating systems, includes features that allow users to create construction drawings that meet the requirements of both the North American and International building

codes and for the design of most architectural and engineering projects. The Architecture applications are also capable of performing various functions related to architecture, including renderings, site analysis, and cost estimating. AutoCAD Architecture for Windows enables users to create building plans and drawings, make 3D models, display drawings and models on a computer screen and for viewing and printing them on paper or electronic media. In addition to architectural drawing

and modelling features, AutoCAD Architecture for Windows can help the user in the following: generate report files such as Structure Drawings (SG), Site Plans, and Cost Estimates (CE); prepare databases for site analysis; generate presentation materials for sales and marketing; create marketing materials, such as brochures and sales catalogs; provide project documentation, such as plans, specifications and sitemaps; receive and file municipal, county, state and federal permits; update and manage

critical property information; prepare architectural drawings for archival purposes; provide site analysis and cost estimates; display on-screen building construction drawings; generate 3D building plans from architectural models; generate 3D buildings from CATIA V5, V6, V6R1, V8, and V8R1; import and export IFC models; create 3D models of buildings or other objects; import and export architectural drawings; create drawings for CAD applications such as Onshape; create CAD drawings

for Revit, Vectorworks and BuildingCAD; create 3D models and project files for Revit; model architectural components with the assistance of a library of architectural components; create 3D models with the assistance of a library of architectural components; create 3D structures; create basic geometric solids; create complex geometric solids; create basic geometric surfaces; create complex geometric surfaces; create basic 5b5f913d15

Use the patching menu to install the current patch. The patch that will be installed is the version that corresponds to the activated version of the product. Doing a back-up before the patching: In order to be absolutely sure that you are safe after the patching, I suggest to backup your data first. A simple way to do it is copying the hard drive, and also the AUTOCAD folder, that contains your drawings and projects. United States Court of

## Appeals Fifth Circuit F I L E D IN THE UNITED STATES COURT OF APPEALS FOR THE FIFTH CIRCUIT March 14, 2004 Charles R. Fulbruge III Clerk

What's New in the?

Automatic marks within your drawing: Visualize or hide any point, line, area, region, or label, as well as any type of graphic or annotation, by using snap to its autogenerated ID. (video: 1:30 min.) Quickly navigate to another sheet, layer, or drawing. The new Draft

Center feature supports this and more. (video: 1:40 min.) Saving Draft Space: Draft Space is a new functionality in the workspace that keeps your drawings, layers, and other features available in your drawing space. (video: 1:53 min.) Layer Navigation: You can navigate through your layers to more easily control the visibility and editing of specific layers. (video: 2:04 min.) When working on several documents, you can scroll through your documents with the new Go To Button on the toolbar, and then

select and navigate to another document with the new Go To Next Button on the toolbar. (video: 2:24 min.) When working on multiple sheets, you can navigate through sheets with the new Go To Sheet Button on the toolbar, and then select and navigate to another sheet with the new Go To Next Sheet Button on the toolbar. (video: 2:35 min.) When working on multiple drawings, you can navigate through drawings with the new Go To Drawing Button on the toolbar, and then select and navigate to another

drawing with the new Go To Next Drawing Button on the toolbar. (video: 2:47 min.) Quickly access your favorite Layers with the new Favorites Button. (video: 2:53 min.) Quickly Save: Create drawings with more data in less time, by saving your drawings for later. (video: 3:09 min.) CADPrint: Print your drawings for a consistent look and feel. (video: 3:32 min.) Quadric Vertex Features: Draw freehand sketch lines. Add a node for every corner of a line, polygon, and circle. Create a node anywhere along your

line to make it a freehand sketch. Sketch a spline with a starting and ending point. You can create multiple lines by connecting any two nodes. You can sketch an arc anywhere along your line. You can also specify a center and a radius. You can specify the exact radius of an arc.

## **System Requirements:**

Operating System: OS: XP 32 or newer (Win98/ME/2000/XP/Vista/ Windows7) Processor: Athlon64 X2, Opteron, Sempron, Sempron Memory: 2 GB RAM DirectX: version 9.0 Hard Drive: DVD-ROM Drive (60 GB) or Hard Drive (80 GB) Video: DirectX compatible video card (Geforce 8, Radeon, TNT, etc) Sound Card: Sound card with the volume

https://wp.gymbruneck.info/advert/autocad-2022-24-1-crack-activation-key-free/https://miraclestripbass.com/wp/advert/autocad-19-1-product-key-full-for-windows-updated-2022/https://followgrown.com/upload/files/2022/06/Fdv2jVREXuqkX3tMKkpX\_07\_e50152087152bbba4d9155a724ee2d2e\_file.pdf

https://scottq3z9.wixsite.com/siaknowexout/post/autocad-21-0-full-version-download-x64

http://keystoneinvestor.com/?p=2614

https://pier-beach.com/wp-content/uploads/2022/06/AutoCAD-1.pdf

https://liquidonetransfer.com.mx/?p=3515

http://rayca-app.ir/autocad-crack-download-for-windows/

https://peaceful-ocean-71898.herokuapp.com/takaben.pdf

https://www.portalvivienda.cl/wp-content/uploads/2022/06/AutoCAD-5.pdf

https://authorwbk.com/2022/06/07/autocad-crack-free/

https://axisflare.com/upload/files/2022/06/Gf2w7rK61NV3qVBFwi6U\_07\_e50152087152bbba4d9155a724ee2d2e\_file.pdf https://scappy.bmde-

labs.com/upload/files/2022/06/wIxighRvLdwbWqbRUkMN\_07\_e50152087152bbba4d9155a724ee2d2e\_file.pdf

 $\frac{https://media.smaskstjohnpaul2maumere.sch.id/upload/files/2022/06/xMWip6i8Lts5zG7Mpxke~07~e50152087152bbba4d915}{5a724ee2d2e~file.pdf}$ 

http://www.nitbusinessdirectory.com.ng/nitbusinessdirectory/advert/autocad-crack-download-x64/

https://www.herbariovaa.org/checklists/checklist.php?clid=20070

https://pteridoportal.org/portal/checklists/checklist.php?clid=8879

https://staffstandby.com/wp-content/uploads/2022/06/AutoCAD-5.pdf

https://postlistinn.is/autocad-2022-24-1-crack-2022

 $\underline{https://rakyatmaluku.id/upload/files/2022/06/AYUHYV3uvCTKqhmZLIKQ\ 07\ 7cf99ccfdf9937fec7ea199676c38e5d\ file.pdf}$